# **DL05/06 Data Communications Module**

Data Communications Module

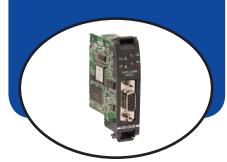

### **Overview**

The D0-DCM Data Communications Module offers two communication ports for a variety of simultaneous communications possibilities:

- Extra communications port to connect a PC, operator interface, etc.
- Network interface to **Direct**NET
- Network interface to a Modbus network using the RTU protocol

The top RJ12 RS-232 port (Port 1) can be used for PLC programming, connection to an OI panel or as a single K-sequence, *Direct*Net or Modbus RTU slave. The 15-pin front port (Port 2) can be used for RS-232/422/485 communications and supports the following protocols: K-sequence slave, *Direct*NET master/slave and Modbus RTU master/ slave.

### Module Configuration

Since the D0-DCM does not have DIP switches to set baud rate, station address, parity, etc., ladder logic programming is required to configure its communication parameters, unless the default settings are acceptable for your application. If the D0-DCM is to be used as a network master, you must use ladder logic code to configure these parameters.

| Specifications                     |             |               |                                                                                                    |  |
|------------------------------------|-------------|---------------|----------------------------------------------------------------------------------------------------|--|
| Module Type                        |             |               | Intelligent                                                                                                    |  |
| Modules per CPU                    |             |               | DL05: one; DL06: up to four                                                                                                    |  |
| FIGIN WIRING LONNECTORS            |             | <i>ectors</i> | Port 1: 6-pin RJ12 RS-232<br>Port 2: 15-pin HD-sub connector RS-232, RS-422/485                                                                                                    |  |
| Port 1<br>Communications<br>Port 2 |             | Port 1        | RS-232 signal levels, DirectNET slave, K-sequence slave, Modbus RTU slave,<br>protocols, baud rate selectable from 9.6K to 115.2K baud, odd or no parity,<br>selectable address, 8 data bits, one start/stop bit, DirectNET HEX or ASCII mode.<br>(Defaults: slave, 9600bps, odd parity, address 1, auto-detect protocols)                                |  |
|                                    |             | Port 2        | RS-232/422/485 signal levels, DirectNET master/slave, K-sequence slave,<br>Modbus RTU master/slave, non-sequence ASCII protocols, baud rate selectable fror<br>300 to 115.2K baud, odd/even/no parity, selectable address, 7 or 8 data bits, one<br>start bit, 1 or 2 stop bits, selectable timeout/response-delay times, DirectNET HEX or<br>ASCII mode. |  |
|                                    |             |               | (Defaults: slave, 19200bps, odd parity, address 1, eight data bits, one stop bit, auto-detect protocols)                                                                                                    |  |
| _                                  |             | able          | RS-422: Belden 9729 or equivalent; RS-485: Belden 9841 or equivalent                                                                                                    |  |
| Internal Power Consumption         |             | nsumption     | 250mA maximum at 5VDC (supplied by base)                                                                                                    |  |
|                                    |             | ment          | 0°C to 60°C (32°F to 140°F), 5% to 95% humidity (non-condensing)                                                                                                    |  |
| Manufacturer                       |             |               | Koyo Electronics                                                                                                    |  |
| CPU                                | Firmwa      | are Required  | DirectSOFT Required                                                                                                    |  |
| DL05                               | Version 5.0 | 00 or later   | Version 3.0c or later                                                                                                    |  |
| DL06 Version 1.90 or later         |             | 90 or later   | Version 4.0, Build 16 or later. ASCII functions require version 5.1 or higher.                                                                                                    |  |

### Extra communications ports for DL05/06

If additional communication ports are needed in the PLC, they can easily be added by installing DCM modules. Connect additional devices such as operator interfaces, PCs, etc. Set the DCM communication parameters using *Direct*SOFT programming software, connect the cables, and start transferring data. Make sure the connected device has a DL05/06 compatible driver.

> Port 1 RJ12

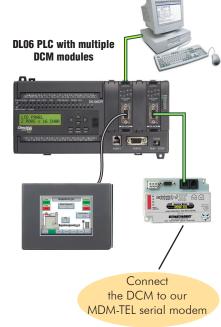

Port 2 15-pin

# **DL05/06 Data Communications Module**

# DirectNET network interface

The DCM can be used as a network interface for applications requiring data to be shared between PLCs, or between PLCs and an intelligent device such as a host PC. DirectNET allows you to upload or download virtually any type of system data including Timer/Counter data, I/O information, and V-memory information from any DirectLOGIC or compatible PLC. Port 2 on the DCM allows the DL05/06 to function as a *Direct*NET network master or slave using RS-422 communications (RS-232 can be used for single slave networks). Use RX and WX instructions in your RLL program to initiate communications.

\* KEPSEVEREX MAY BE PURCHASED FROM KEPWARE AND WILL SUPPORT ANY EXISTING APPLICATIONS. (HTTPS://WWW.KEPWARE.COM/ EN-US/PRODUCTS/KEPSERVEREX)

# Modbus RTU interface

The DCM can be used as a master or slave station interface to connect your DL05/06 system to a Modbus<sup>®</sup> network using the Modbus RTU protocol. Port 2 on the DCM allows the DL05/06 to function as a Modbus RTU network master or slave using RS-422 or RS-485 communications (RS-232 can be used for single slave networks). Use RX and WX instructions in your RLL program to initiate communications.

#### **DirectNET network**

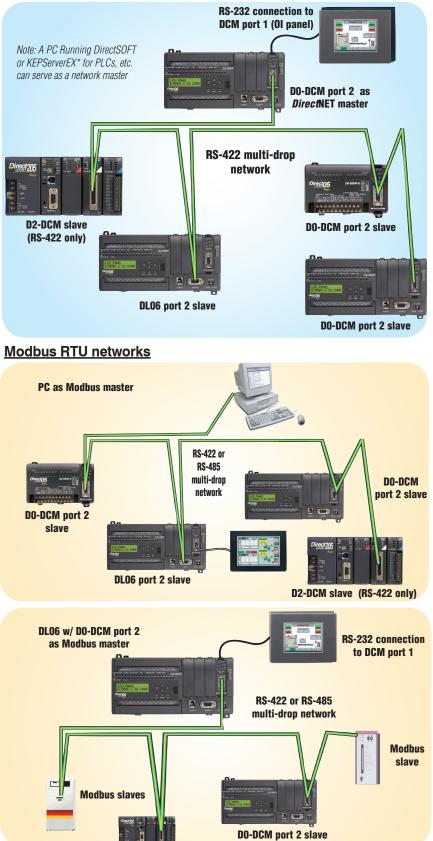

### Power Budgeting for the DL06

The DL06 has four option module slots. To determine whether the combination of modules you select will have sufficient power, you will need to perform a power budget calculation.

### **Power supplied**

Power is supplied from two sources: the internal base unit power supply and, if required, an external supply (customer furnished). The D0-06xx (AC powered) PLCs supply a limited amount of 24VDC power. The 24VDC output can be used to power external devices.

For power budgeting, start by considering the power supplied by the base unit. All DL06 PLCs supply the same amount of 5VDC power. Only the AC units offer 24VDC auxiliary power.

Be aware of the trade-off between 5VDC power and 24VDC power. The amount of 5 VDC power available depends on the amount of 24VDC power being used, and the amount of 24VDC power available depends on the amount of 5VDC power consumed. Determine the amount of internally supplied power from the table to the right.

### Power required by base unit

Because of the different I/O configurations available in the DLO6 family, the power consumed by the base unit itself varies from model to model. Subtract the amount of power required by the base unit from the amount of power supplied by the base unit. Be sure to subtract 5VDC and 24VDC amounts.

### Power required by option modules

Next, subtract the amount of power required by the option modules you are planning to use. Again, remember to subtract both 5VDC and 24VDC.

If your power budget analysis shows surplus power available, you should have a workable configuration.

| DL06 Power Supplied by Base Units |            |             |  |
|-----------------------------------|------------|-------------|--|
| Part Number                       | 5 VDC (mA) | 24 VDC (mA) |  |
| D0.00.m                           | 1500mA     | 300mA       |  |
| D0-06xx                           | 2000mA     | 200mA       |  |
| D0-06xx-D                         | 1500mA     | none        |  |

| DL06 Base Unit Power Required |            |             |  |
|-------------------------------|------------|-------------|--|
| Part Number                   | 5 VDC (mA) | 24 VDC (mA) |  |
| DO-06AA                       | 800mA      | none        |  |
| D0-06AR                       | 900mA      | none        |  |
| D0-06DA                       | 800mA      | none        |  |
| D0-06DD1                      | 600mA      | 280mA*      |  |
| D0-06DD2                      | 600mA      | none        |  |
| D0-06DR                       | 950mA      | none        |  |
| D0-06DD1-D                    | 600mA      | none        |  |
| D0-06DD2-D                    | 600mA      | none        |  |
| D0-06DR-D                     | 950mA      | none        |  |

| DL06 Power Consumed<br>by Other Devices |            |             |  |
|-----------------------------------------|------------|-------------|--|
| Part Number                             | 5 VDC (mA) | 24 VDC (mA) |  |
| DO-O6LCD                                | 50mA       | none        |  |
| D2-HPP                                  | 200mA      | none        |  |
| DV-1000                                 | 150mA      | none        |  |
| C-more<br>Micro-Graphic                 | 210mA      | none        |  |

\* Only if auxiliary 24VDC power is connected to V+ terminal.

| Power Budgeting Example                                         |   |                    |                     |  |
|-----------------------------------------------------------------|---|--------------------|---------------------|--|
| Power Source                                                    |   | 5VDC power<br>(mA) | 24VDC power<br>(mA) |  |
| D0-06DD1                                                        | А | 1500mA             | 300mA               |  |
| (select row A or B)                                             | В | 2000mA             | 200mA               |  |
| Current Required                                                |   | 5VDC power<br>(mA) | 24VDC power<br>(mA) |  |
| D0-06DD1                                                        |   | 600mA              | 280mA*              |  |
| D0-16ND3                                                        |   | 35mA               | 0                   |  |
| D0-10TD1                                                        |   | 150mA              | 0                   |  |
| D0-08TR                                                         |   | 280mA              | 0                   |  |
| F0-4AD2DA-1                                                     |   | 100mA              | 0                   |  |
| D0-06LCD                                                        |   | 50mA               | 0                   |  |
| Total Used                                                      |   | 1215mA             | 280mA               |  |
| Domoining                                                       | A | 285mA              | 20mA                |  |
| Remaining                                                       | В | 785mA              | note 1              |  |
| * Auxiliary 24 VDC used to power V+ terminal of D0-06DD1 sinkin |   |                    |                     |  |

Note 1: If the PLC's auxiliary 24 VDC power source is used to power the sinking outputs, use power choice A, above.

| DL05/06 Power Consumed<br>by Option Modules |            |       |
|---------------------------------------------|------------|-------|
|                                             | -          |       |
|                                             | 5 VDC (mA) | . ,   |
| DO-07CDR                                    | 130mA      | none  |
| D0-08CDD1                                   | 100mA      | none  |
| DO-08TR                                     | 280mA      | none  |
| DO-10ND3                                    | 35mA       | none  |
| DO-10ND3F                                   | 35mA       | none  |
| DO-10TD1                                    | 150mA      | none  |
| DO-10TD2                                    | 150mA      | none  |
| DO-16ND3                                    | 35mA       | none  |
| D0-16TD1                                    | 200mA      | none  |
| D0-16TD2                                    | 200mA      | none  |
| FO-04TRS                                    | 250mA      | none  |
| F0-08NA-1                                   | 5mA        | none  |
| F0-04AD-1                                   | 50mA       | none  |
| F0-04AD-2                                   | 75mA       | none  |
| F0-08ADH-1                                  | 25mA       | 25mA  |
| F0-08ADH-2                                  | 25mA       | 25mA  |
| F0-04DAH-1                                  | 25mA       | 150mA |
| F0-08DAH-1                                  | 25mA       | 220mA |
| F0-04DAH-2                                  | 25mA       | 30mA  |
| F0-08DAH-2                                  | 25mA       | 30mA  |
| F0-2AD2DA-2                                 | 50mA       | 30mA  |
| FO-4AD2DA-1                                 | 100mA      | 40mA  |
| FO-4AD2DA-2                                 | 100mA      | none  |
| FO-04RTD                                    | 70mA       | none  |
| FO-04THM                                    | 30mA       | none  |
| DO-DEVNETS                                  | 45mA       | none  |
| HO-CTRIO2                                   | 250mA      | none  |
| HO-ECOM100                                  | 300mA      | none  |
| FO-08SIM                                    | 1mA        | none  |
| DO-DCM                                      | 250 mA     | none  |
| F0-CP128                                    | 150 mA     | none  |
| FO-08SIM                                    | 1 mA       | none  |